# Antichess Solver

### Alexander Khoma (ak4109), Jakwanul Safin (js5142)

#### December 2019

# Introduction

Suicide chess (or antichess) is a variant of chess where each player's goal is to lose all their pieces. The rules are the same as regular chess except:

- 1. Capture must be played if any captures are possible.
- 2. Kings are treated as normal pieces (no checks, checkmates, castling and pawns can promote to king)
- 3. Stalemates are a win for the stalemated player.

Our program attempts to find the winning move in positions of antichess. Like regular chess, antichess is a 2-player zero sum game, so it can be solved using the minimax algorithm. Our algorithm creates a tree representation of the game states, then runs minimax with increasing depth until it finds a winning position, or reaches a depth limit (which we set to 10). The end goal would be to give the program a set of positions that have a reasonably small number of pieces and see if it is possible to win the game in  $\leq 5$  moves (to win is to get rid of all your pieces, or get stalemated).

## Sample Game

Below is an example game where it is possible for white to win in 4 moves. There is no immediate way to get rid of the knight, but if you push the B pawn up, you force black's A pawn to capture it, after which you can push your C pawn up 2 squares, forcing black to capture, then your king up, forcing black to capture again. Finally play your knight to E2 and force it to be captured, winning the game.

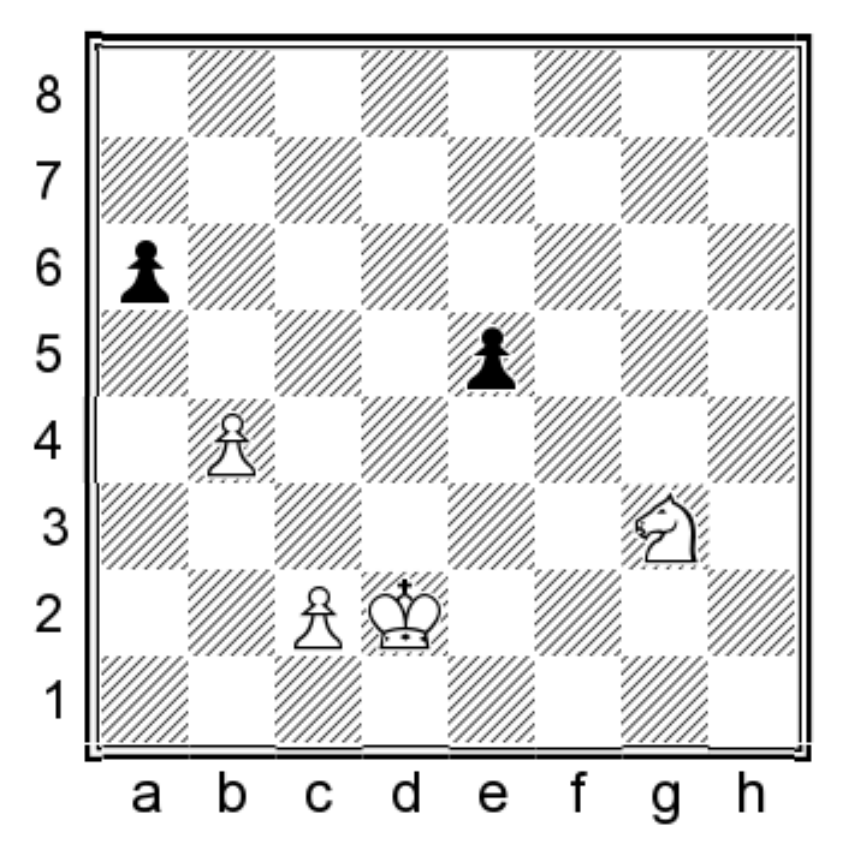

Figure 1: Winning sequence:  $1.b5$  axb $5$  2.c4 bxc4 3.Kd3 cxd3 4.Ne2 dxe2 $\#$ 

This position can be solved in around 0.07 seconds. More complex positions that have many pieces on the board will require a large search depth to solve, and the minimax algorithm's run time is exponential in depth, so it wasn't very practical to keep searching past 5 moves.

# Code

### **Overview**

The bulk of the code that we used to for the game logic came from the chesshs library on hackage, written by Arno van Lumig. The library code is in Chess.hs, Chess/Chess.FEN and Chess/Chess.PGN. The chess engine was modified to incorporate the antichess variant's ruleset. And the functions forcedMove and movesFrom were added in order to efficiently implement our algorithm. movesFrom is a faster reimplementation of the default move generator.

main.hs becomes the main executable. After compiling, run

to evaluate the first n positions in the file.

play.hs is a second executable that allows the user to interactively play a game of suicide chess. play can be run without args or with a fen string as a parameter to create the starting board (sample fen boards can be found in the 'positions' document). Inputing 'best' will run our algorithm with a search deep of 3 moves, and will print out the expectation of winning, positive for white and negative for black, along with the best move.

Minimax.hs contains the tree representation for the minimax game problem. The core data structure is a MinimaxTree which is a tree where every node contains a board object, representing the gamestate. Leaves, called 'Final', are final, game over, states which occur when a player has no playable moves. 'Root' is the starting position and all other nodes are 'Partial' data objects. Our algorithms lazily traverse MinimaxTree to find the best moves. score is the static heuristic evaluation function that gives an estimate of how good the current position is. negaMax is the main algorithm to compute the best scoring move.

miniMaxWithMoves runs negaMax on all of the children boards from the current position so that it can recover the best move rather than just return the score. itDeep is an iterative deepening function that calls miniMaxWithMoves with increasing depth until it finds a winning move (or passes a depth limit of 5 moves).

NOTE: Our algorithm actually only solves the boards approximately. We cannot realistically search the entire tree because the branching factor is too large, so we use the evaluation heuristic and only search the 5 best candidate moves at each depth level after the first one. The best moves tend to be ones that give your pieces away, and for all of the positions that we manually tested, our algorithm does find the true best answer (confirmed by the Stockfish engine on lichess.org).

### Code Listing

Chess.hs: forcedCapture

```
forcedCapture :: Color \rightarrow Board \rightarrow [((Int, Int), (Int, Int))]
forcedCapture \ clr brd = filter \ canCapture \ pairswhere
         \rm pieces = piecesOf \ \rm chr \ \rm brdotherwise = piecesOf (otherColor clr) brdpairs = [(p1, p2) | p1 \leftarrow pieces, p2 \leftarrow otherPieces]canCapture ((x1, y1), (x2, y2)) = 0kMove x1 y1 x2 y2 brd
```

```
Chess.hs: movesFrom
```

```
movesFrom :: Int \rightarrow Int \rightarrow Board \rightarrow [(Int, Int, Int, Int)]
movesFrom x y brd
    \textbf{isNothing piece} = [clr ownpiece /= turn brd = []
    otherwise = movesFrom ' ownpiece
    where
      piece = pieceAt x y brdownpiece = fromJust piece
      own color = c1r ownpiece
      mvFilter mvs
         | null right
             || not (opponentAt x2 y2) = left
         | otherwise = head right : \begin{bmatrix} \cdot & \cdot & \cdot \\ \cdot & \cdot & \cdot & \cdot \end{bmatrix}where
           ( left, right) = span (\{(x2, y2) \rightarrowisNothing $ pieceAt x2 y2 brd) mvs(x2, y2) = head right
      opponentAt x2 y2 = i sJust target &&
           clr (fromJust target) /= owncolor
         where
           target = pieceAt x2 y2 brdrookFrom xx yy =(mvFilter \$ zip [xx-1, xx-2..0] [yy, yy..]) ++(mvFilter \$ zip [xx+1, xx+2..7] [yy, yy..]) ++(mvFilter \$ zip [xx, xx..] [yy-1, yy-2..0]) ++(mvFilter \$ zip [xx, xx..] [yy+1, yy+2..7])bishopFrom xx yy =
         (mvFilter \$ zip [xx-1, xx-2..0] [yy-1, yy-2..0]) +(mvFilter \$ zip [xx+1, xx+2..7] [yy+1, yy+2..7]) ++
         (mvFilter \$ zip [xx+1, xx+2..7] [yy-1, yy-2..0]) ++
```

```
(mvFilter \$ zip [xx-1, xx-2..0] [yy+1, yy+2..7])inBounds x2 y2 = 0 <= x2 && x2 < 8 && 0 <= y2 && y2 < 8
movesFrom' (Piece Rook) = rookFrom x y
movesFrom' (Piece - Bishop) = bishopFrom x y
movesFrom ' (Piece = Queen) = rookFrom x y ++
 bishopFrom x y
movesFrom ' (Piece <sub>-</sub> Knight)
  | null caps = empty
  | otherwise = caps
    where
      \text{locs} = \text{filter} (uncurry inBounds) [
         (x+2, y+1), (x+1, y+2), (x-2, y+1),(x-1, y+2), (x+2, y-1), (x+1, y-2),(x-2, y-1), (x-1, y-2)]
       caps = filter (\setminus (x2, y2) \rightarrow opponentAt x2 y2) locs
       empty = filter \ (\setminus (x2 \, , \, y2) \ \rightarrow \ \textbf{isNothing} \ \ \$pieceAt x2 y2 brd) locs
movesFrom' (Piece _K King)
   \textbf{null} caps = empty
  | otherwise = caps
    where
      \text{locs} = \text{filter} (uncurry inBounds) [
        (x+1, y+1), (x, y+1), (x-1, y+1),(x+1, y), (x-1, y), (x+1, y-1),(x, y-1), (x-1, y-1)]caps = filter (\setminus (x2, y2) \rightarrow opponentAt x2 y2) locs
       empty = filter (\setminus (x2, y2) \rightarrow is \textbf{Nothing }pieceAt x2 y2 brd) locs
movesFrom' (Piece White Pawn)
  | not \text{\$ null captures} = capturesy = 7 | | isJust ( pieceAt x (y + 1) brd) = []
  | y = 1 & isNothing (piece At x (y + 2) brd) =
      [(x, y + 1), (x, y + 2)]| otherwise = [(x, y + 1)]where
      enpassantCaps = filter (\{(x2, y2) \rightarrowen passant brd = Just (x2, y2)) $
         filter (uncurry inBounds) \[(x + 1, y), (x - 1, y)]captures = filter (\{(x2, y2) \rightarrow openentAt x2 y2) $
         (enpassantCaps + filter (uncurry inBounds)
         [(x + 1, y + 1), (x - 1, y + 1)])movesFrom' (Piece Black Pawn)
  | not \text{\$ null captures} = capturesy = 0 | isJust ( pieceAt x (y - 1) brd ) = []
  | y = 6 && isNothing (pieceAt x (y - 2) brd) =
      [(x, y - 1), (x, y - 2)]| otherwise = [(x, y - 1)]where
      enpassantCaps = filter (\{(x2, y2) \rightarrowen passant brd = Just (x2, y2)) $
         filter (uncurry inBounds) $
         [(x - 1, y), (x + 1, y)]captures = filter (\setminus (x2, y2) \rightarrow opponentAt x2 y2) $
         (enpassantCaps + filter (uncurry inBounds)
         [(x - 1, y - 1), (x + 1, y - 1)])
```
Minimax.hs

```
module Minimax ( MinimaxTree ( . . )
                , moveList
                 , s c o r e
                , boardOf
                 , next
                 , nextBoards
```
, minimaxFrom , fromRoot , negaMax , itDeep ) where import Data .Maybe import Data. List import Chess import Control. Parallel. Strategies (using, parList, rseq) −− Get all possible moves  $moveList :: Board \rightarrow [(Int, Int, Int, Int)]$ moveList brd | null caps = empty | otherwise  $=$  caps where empty =  $[(x, y, \text{fst } z, \text{snd } z) | x \leftarrow [0..7], y \leftarrow [0..7], z \leftarrow movesFrom x y brd]$ caps = filter  $(\setminus (-, -, x^2, y^2) \rightarrow isJust \text{`pieceAt } x^2, y^2 \text{`brd})$  empty {− Data s t r u c t u r e enc o d ing minimax t r e e  $-$  Root is starting position − P a r i t a l i s a node  $-$  Final is a leaf −} data MinimaxTree = Root (Board) [MinimaxTree] | Partial (Board) [MinimaxTree] (MinimaxTree) | Final (Board) (MinimaxTree) boardOf : : MinimaxTree −> Board  $\text{boardOf}$  (Root brd  $)$  = brd  $boardOf$  (Partial brd  $=$   $=$  )  $=$  brd boardOf (Final brd  $)$  = brd next : : MinimaxTree −> [ MinimaxTree ]  $next$  (Root  $_{-}$  nxt)  $=$  nxt next ( $Partial$   $(x) = nxt$ ) = nxt  $next$  =  $error("Next\_called\_on\_leaf")$ nextBoards : : Board −> [ Board ] nextBoards brd =  $[($  fixedMove x y x2 y2 $)$  |  $(x, y, x2, y2)$   $\leftarrow$  moveList brd where fixedMove x y x2 y2 = case move' x y x2 y2 brd of Right new brd −> new brd Left  $\ge$  error ("Invalid move given") minimaxFrom ' : : MinimaxTree −> Board −> MinimaxTree minimaxFrom' parent brd  $|$  null nextPos = Final brd parent  $otherwise$  = partial where partial = Partial brd ( $map$  (minimaxFrom' partial) nextPos) parent nextPos = nextBoards brd  $-$ Builds the minimax tree from a given node minimaxFrom : : Board −> MinimaxTree  $minimaxFrom$   $brd = root$ where  $root = Root brd (map (minimaxFrom' root) nextPositions)$  $nextPositions = nextBoards$  brd fromRoot : : MinimaxTree −> [ Board ]  $from Root \text{ (Root} \text{ brd } )$  =  $brd : []$ fromRoot (Partial brd = parent) =  $brd$ : (fromRoot parent)  $from Root$  (Final brd parent) = brd: (fromRoot parent)  $-$  Static evaluation. 100 = win. score :: MinimaxTree -> Int score (Final brd  $)$  = if turn brd = White then 100 else -100 score mmTree  $= max (-99)$  \$ min 99 h euristic where  $brd = boardOf$  mmTree

```
mult = if turn brd = White then 1 else -1
       qBlack = length $ piecesOf Black brd<br>qWhite = length $ piecesOf White brd
                  = length \frac{1}{2} piecesOf White brd
       flexMe = length (next mmTree)flexOp = length (moveList brd{turn =}if turn brd = White then Black else White )h e u r istic = 10 * (qBlack 'div ' qWhite - 1) + mult * (flexMe - flexOp)
  - Simplified minimax
negaMax : : Int −> MinimaxTree −> Int
negaMax (Final brd ) = if (turn brd = White) then 100 else -100negaMax n mmTree
  \vert n = 0 \vert = mult * (score mmTree)
    otherwise = -minimum (map (negMax (n-1)) nb 'using 'parList rseq)where
       nb = take 4 $ sortOn (negate . (*mult) . score ) $ next mmTree
       brd = boardOf mmTree
       mult = if (turn brd == White) then 1 else -1
- Minimax that stores the best move.
miniMaxWithMoves :: Int \rightarrow MinimaxTree \rightarrow (Int, [Char])
minMaxWithMoves n mmTree =maximumBy (\ (x, \_) \ (y, \_) \ > \text{compare} \ x \ y) \zip results (map stringMove $ moveList $ boardOf mmTree)
     where
       \texttt{stringMove}\;\;(\texttt{x1},\texttt{y1},\texttt{x2},\texttt{y2})\;=\;(\texttt{posToStr}\;\;(\texttt{x1},\texttt{y1}))\;+\!\!+\;(\texttt{posToStr}\;\;(\texttt{x2},\texttt{y2})){\rm nb} = take 8 $ sortOn (negate . score ) $ next mmTree
       results = map (negative . (negative % n-1)) nb'using ' parList rseq
 −− C a l l s minimax w i t h i n c r e a s i n g de p t h u n t i l answer .
itDeep :: Int \rightarrow Int \rightarrow Board \rightarrow (Int, [Char], Int)
itDeep depth limit brd
  | abs (fst results) = 100 || depth > limit = ret
  | otherwise = itDeep (depth+1) limit brd
    where
       ret = (fst \text{ results}, \text{snd} \text{ results}, \text{ depth})results = miniMaxWithMoves depth $ minimaxFrom brd
```
#### Main.hs

```
import Data .Maybe
import Chess ; import Chess .FEN
import Minimax
import Control. Parallel. Strategies (using, parList, rseq)
import System . Environment ( getArgs , getProgName)
import System. IO. Error (catch IOError, isUserError, isDoesNotExistError,
    ioeGetFileName , isPermissionError )
import System. Exit (die)
−− Main entry point. Solves board, returns score (White wins) + best first move
solve :: Board \rightarrow (Int, [Char], Int)
solve~brd = itDeep~1~8~brd− Formats the result into something readable
parse :: (Int, [Char], Int) \rightarrow [Char]parse (scr, mv, qmv)
  \vert scr = 100& odd qmv = intro ++ ", White highly favored, " ++ conc
  | scr = 100 = \text{intro }++ ", Black highly favored," ++ conc
  \vert \text{scr} > 0 \vert = \text{intro } + \text{", } \text{.} \text{White-favored } \text{." } + \text{ show } \text{scr } + \text{+}" )" + conc
  | otherwise = intro ++ ", Black favored (" ++ show scr ++
                         " )" + conc
    where
       \text{intro} = "Best\_move: \_" \qquad ++ \text{ show } mvconc = "\text{``search\text{-}depth:~\text{``}} ++ show qmv
main: IO()main = do [filename, cases] \leq getArgs
```

```
contents < -~readFile~filenamelet brds = map (fromJust . fromFEN) . take (read cases) $ lines contents
            r e sults = map parse (map solve brds 'using' par List rseq)
        sequence_ $ map putStrLn results
\text{`catchIOError'} \leq \text{-> do}pn <− getProgName
 die $ case ioeGetFileName e of
   Just fn | isDoesNotExistError e \rightarrow fn ++ ": no such file"
              isPermissionError e \rightarrow fn ++ ": Permission denied"
            | isUserError e → "Usage:.." ++ pn ++
                " <filename> <# of t test cases>"
            | otherwise −> show e
```

```
play.hs
```

```
import Data .Maybe
import System . Environment ( getArgs )
import Chess ; import Chess .FEN; import Minimax
play :: Board \rightarrow IO()
play brd = do putStrLn \text{\$ show} brd
               mv <− getLine
               if mv = " best"
                then putStrLn . show $ itDeep 1 6 brd
                e l s e
                  case move mv brd of
                    Right nxt_brd -> play nxt_brd
                    Left mvError −> do
                      putStrLn $ show mvError
                play brd
\text{main} :: \textbf{IO} ()
main = do \narg s \nless - getArg slet brd = case args of
                           [] -> Chess.FEN.defaultBoard
                           fen → fromJust . fromFEN $ unwords fen
           play brd
```
# Parallelism

We found that the simple method of creating sparks recursively works decently well. Using rseq in the recursive calls of the negaMax function led to good speedups. Each recursive call to the negaMax function creates at most 4 sparks except the first call which generates 8, and we only search up to a depth of 8, so there may be at most  $8 \times 4^7 = 131072$  sparks bring created at a time. But many of these sparks don't ignite new sparks so the actual amount is much less.

Even after running through 200 examples the spark pool did not overflow, so we very reliably run our algorithm. Additionally we ran our test cases in parallel, a la Marlow.

#### Benchmarks

We ran the program on our list of 200 randomly generated board positions, using a varying number of CPU cores.

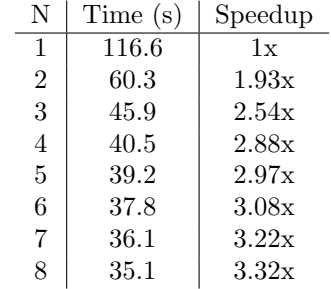

The performance gains start off linear, but soon drop off and peak at around 8 cores, which was 3.32 times faster than running it sequentially. At 8 cores, there are over 4 million sparks created and only 9800 of them are converted. We thought that this may be due to our strategy creating a new spark at every node in the graph, but running a modified strategy where spark creation was limited to depth 2 did not make a significant performance difference. Still, these are good performance gains. Running the program on 4 cores leads to around a 3x speedup, which suggests that our strategy works well and that searching the tree can be parallelized fairly effectively.